## Datenblatt

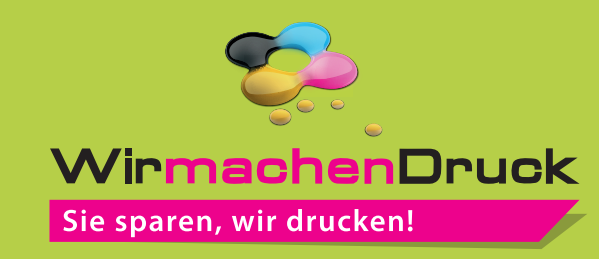

## Textilbanner Blockout rundum alle 50 cm geöst, 4/0-farbig

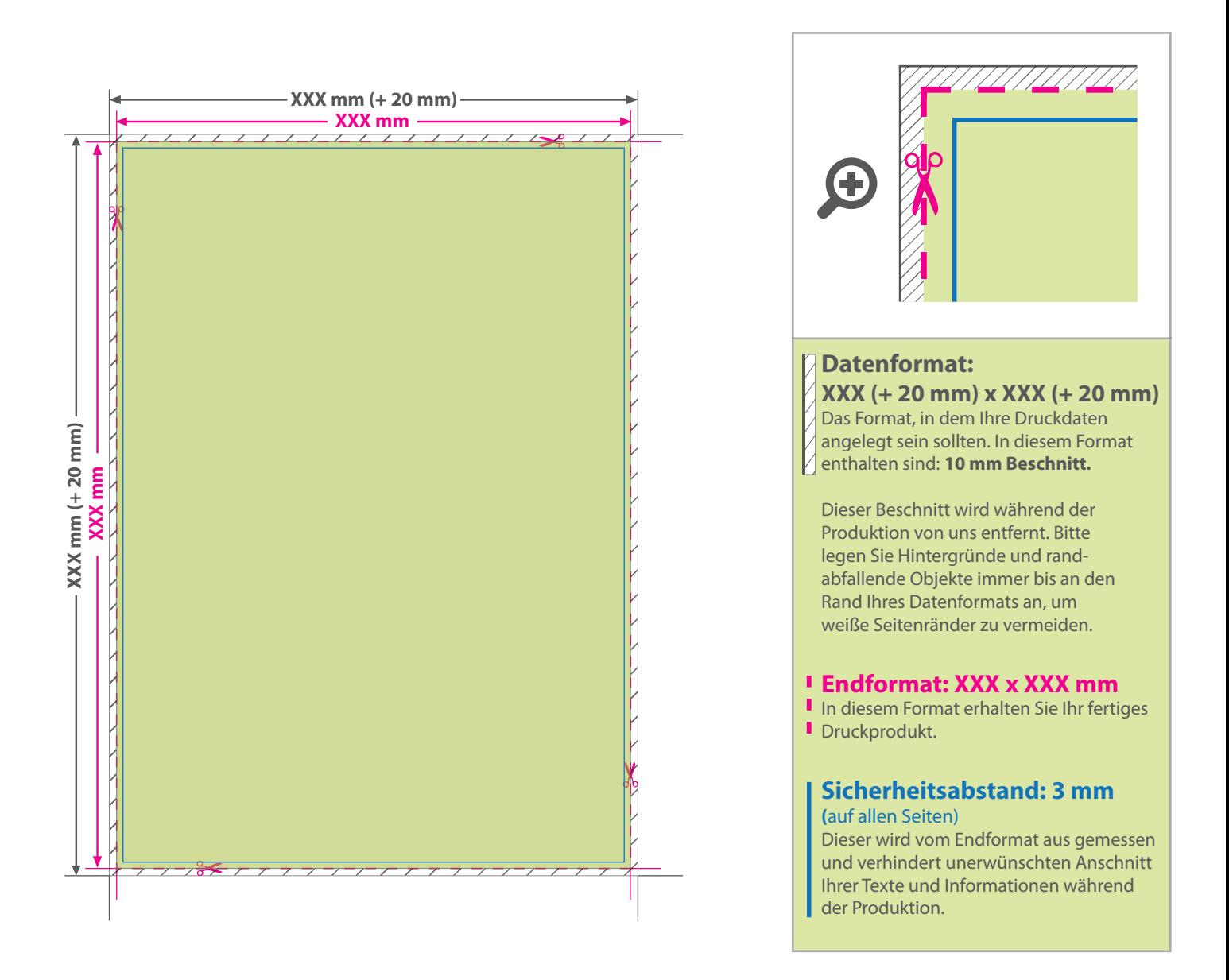

## 5 Tipps zur fehlerfreien Gestaltung Ihrer Druckdaten

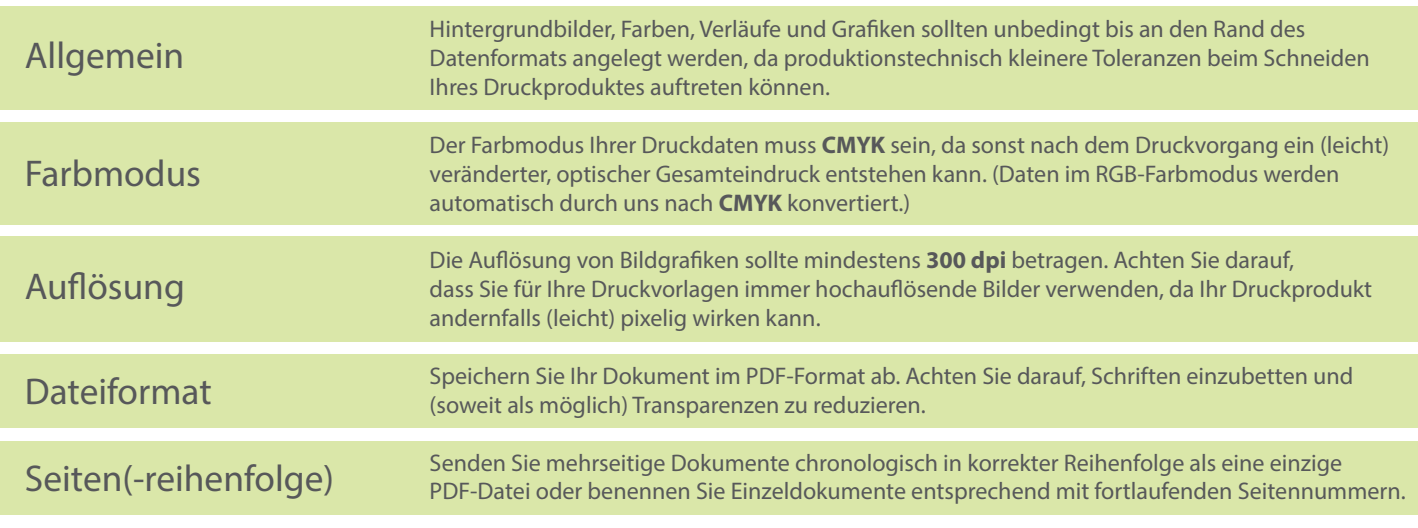